# **Juarez de Castro Cabral**

 $\pmb{\times}$ 

Sou mestrando do Laboratório de Ecologia de Paisagens (LEPAC) - Instituto de Biociências (IB-USP). Estudo sobre o serviço de controle de pragas provido pelas aves silvestres nos cafezais.

metzger 2001 o que e ecologia de paisagens.pdf

[exec](http://labtrop.ib.usp.br/doku.php?id=cursos:ecor:05_curso_antigo:r2014:alunos:trabalho_final:juarez:exec)

## **Exercícios**

Exercício 1: [exercicio01.r](http://labtrop.ib.usp.br/lib/exe/fetch.php?media=bie5782:01_curso_atual:alunos:trabalho_final:juarez:exercicio01.r)

Exercício 4:[exercicio04.r](http://labtrop.ib.usp.br/lib/exe/fetch.php?media=bie5782:01_curso_atual:alunos:trabalho_final:juarez:exercicio04.r)

Exercício 5:[exercicio5.r](http://labtrop.ib.usp.br/lib/exe/fetch.php?media=bie5782:01_curso_atual:alunos:trabalho_final:juarez:exercicio5.r)

Exercício 7B: [exercicio7b.r](http://labtrop.ib.usp.br/lib/exe/fetch.php?media=bie5782:01_curso_atual:alunos:trabalho_final:juarezecocabral:exercicio7b.r)

### **Trabalho Final**

#### **Proposta de Função**

Pretendo criar uma função que construa gráficos automatizados para as análises mais comuns em levantamentos de aves, amostradas por ponto de escuta, para fins de subsidiar relatórios cada vez mais rápidos em serviços de consultoria ambiental. As entradas serão as seguintes:

a)Tabela de dados de abundância de espécies (Linha= Espécies, Coluna=Amostra)

b)Definição de categorias de áreas ou tempo em diferentes níveis. Pode-se criar quantas categorias quiser.

Por exemplo:

Categoria 1: Macroáreas=(Área1, Área2, Área3,…)

 Definição: Área1=(Amostra1, Amostra3, Amostra5,...) Área2=(Amostra2, Amostra4, Amostra6,...) Área3=(Amostra7, Amostra8, Amostra9,...)

Categoria2: Habitat=(Campo pioneiro, Mata Estagio Médio, Mata Estágio Avançado)

 Definição: Campo pioneiro=(Amostra1, Amostra4, Amostra3) Mata Estágio Médio=(Amostra2, Amostra7)

Mata Estágio Avançado=(Amostra1, Amostra3, Amostra5)

Categoria3: Dias =  $(1,2,3,4,5,...)$ 

 Definição: 1 = (Amostra1, Amostra2, Amostra3)  $2 = (Amostra 4, Amostra 5, Amostra 6)$ 3 = (Amostra 7, Amostra 8, Amostra 9)

Categoria4: Estações = (Primavera, Verão, Outono, Inverno)

```
 Definição: Primavera (Amostra1, Amostra3, Amostra4)
            Verão (Amostra5, Amostra7, Amostra8)
            Outono (Amostra6, Amostra7, Amostra9)
            Inverno (Amostra1, Amostra2, Amostra6)
```
c)Dados de data e hora para cada amostra.

PRETENDE-SE OBTER COMO SAÍDA:

a)TABELA: Amostras (linha) x Riqueza (coluna)

b)TABELA(S): Categorias (linha) x Riqueza (coluna)

c)GRÁFICO(S): Categoria (eixo x) x Riqueza (eixo y)

d)TABELA(S) DE ABUNDÂNCIA RELATIVA POR CATEGORIA: Espécie (linha) x Categorias (coluna)

e)GRÁFICO(S) RANKING DE ABUNDÂNCIAS: Ranking de abundâncias (eixo x) x Abundância (eixo y)

f)TABELA: Amostras (linha) x Diversidade (coluna)

g)GRÁFICO: Amostras (eixo x) x Diversidade (eixo y)

h)TABELA(S): Categorias (linha) x Diversidade (coluna)

i)GRÁFICO(S): Categorias (eixo x) x Diversidade (eixo y)

j)GRÁFICO DE SUFICIÊNCIA AMOSTRAL: Amostra (eixo x) x Nº de Espécies Acumulado (eixo y). Observado (Mao Tau) e Esperado (Jacknife de 1ª ordem). Com 1000 aleatorizações na ordem das amostras.

k)GRÁFICO(S) DE SUFICIÊNCIA AMOSTRAL PARA CADA CATEGORIA: Amostra (eixo x) x Nº de Espécies Acumulado (eixo y). Observado (Mao Tau) e Esperado (Jacknife de 1ª ordem). Com 1000 aleatorizações na ordem das amostras.

l)TABELA DE ABUNDÂNCIAS TOTAIS AO LONGO DA HORA DO DIA: Hora do dia (linha) x Amostra (coluna).

m)GRÁFICO DE DISTRIBUIÇÃO DAS ABUNDÂNCIAS TOTAIS AO LONGO DA HORA DO DIA: Hora do dia (eixo x) x Abundância total (eixo y)

n)TABELA DE SIMILARIDADE ENTRE CATEGORIAS: (Índice de Similaridade de Morisita)

#### **Plano B**

Frequentemente pesquisadores lidam com listas de espécies para os mais diversos tipos de análises. Para transcrever listas de espécies em diversos documentos (relatórios, teses ou artigos) é necessário que os nomes das espécies tenham uma formatação correta segundo as normas de nomenclatura taxonômica.

Pretendo criar uma função que corrige erros de digitação e de formatação segundo as normas de nomenclatura biológica. Nesta função deve-se dar como entrada:

a)Banco de dados com lista oficial de nomes de espécies escritos de forma correta.

b)Lista de espécies criada pelo pesquisador com erros de formatação e digitação.

PRETENDE-SE OBTER COMO SAÍDA:

Lista de espécies do pesquisador escrito conforme as normas corretas de taxonomia.

Plano A – Proposta objetiva e de interesse geral. Praticamente todas das informações que você deseja obter já estão implantadas em funções do pacote vegan. Incluir argumentos que possibilitem escolher quais estimadores de riqueza e métricas de similaridade obter – i.e., não ficar apenas no Jackknife 1 e Morisita - tornaria a função mais geral. Um dos resultados mais legais da tua proposta é a possibilidade de obter informações separadas por categorias. Essa plasticidade de variar resultados obtidos no espaço e no tempo seria muito útil - e talvez seja a parte que te dará mais trabalho. Caso você use funções do vegan, extrair automaticamente os resultados dos estimadores de riqueza obtidos deste pacote pode ser um problema, eu e alguns colegas já tentamos fazer isso sem sucesso (mas tenho certeza que os mestRes Jedi devem ter uma solução para isso). Por outro lado, calcular estes estimadores "na unha" não seria tarefa das mais complexas. Além dos gráficos, exportar tabelas como saída seria muito útil. Considere simplificar (reduzir o número de resultados) caso o trabalho fuja de controle  $\bigcirc$ 

Plano B – Proposta simples, objetiva e de interesse mais restrito do que a A. Infelizmente não tenho familiaridade com funções de correção ortográfica para fazer uma avaliação mais detalhada, mas imagino que não deva ser "rocket science".

—- [Carlos](mailto:floresta@gmail.com)

# **Página de ajuda**

consult.aves package: bie5782\_2014 R Documentation

Description:

Função que calcula dados de abundância, riqueza e diversidade através de uma matriz ou data.frame onde se tem as amostras nas linhas e as espécies nas colunas. Outras informações podem estar contidas em colunas a esquerda da coluna de amostras.

Usage:

consult.aves(x, amostra, first.spcol)

Arguments:

x: Objeto com tabela bruta de dados carregada de um arquivo .csv

amostra: Vetor que contém a coluna das amostras

first.spcol: Número inteiro que indica a partir de que coluna forma-se a tabela amostra x coluna.

### **Código da Função**

```
consult.aves <- function(x,amostra,first.spcol) {
               require (vegan)
            index < - |c(is.null(x))|if(int) == NULL)\{ return("\n\t Erro: falta valor de x")
 }
            abund = x[, c(first.spcol:ncol(x))] #Criação de objeto data.frame
restringindo somente as colunas com dados de abundancia de espécies
             abund[abund>0]=1 #Transformar abundância em dados binários 0-1
para futuro cálculo de riqueza
             riqueza=rowSums(abund) # Criação de Objeto com os totais da soma
de todas as linhas (riquezas)
             tabriq.por.amostra=data.frame(amostra, riqueza) # Criação de
tabela de riqueza por amostra em data.frame
             names(tabriq.por.amostra)[1]="Amostra"
             return(tabriq.por.amostra)
             abund2=x[,c(first.spcol:ncol(x))] #Criação de objeto data.frame
restringindo somente as colunas com dados de abundancia de espécies
             tab.abund=colSums(abund2)/ncol(abund2) #Criação de objeto
```
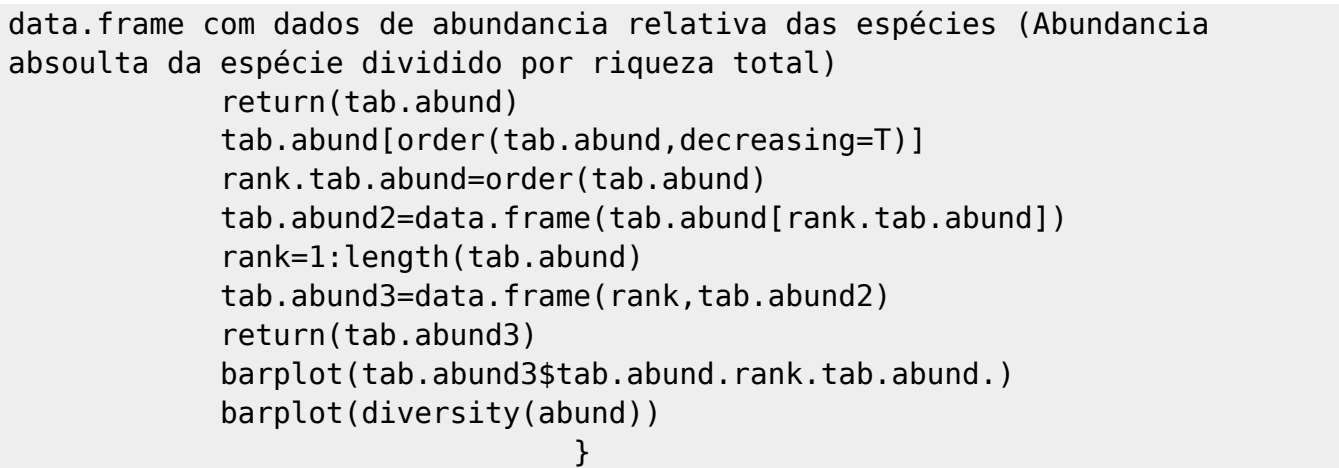

# **Arquivo da Função**

[Dados](http://labtrop.ib.usp.br/lib/exe/fetch.php?media=bie5782:01_curso_atual:alunos:trabalho_final:juarez:abund.avesb.csv)

From: <http://labtrop.ib.usp.br/>- **Laboratório de Ecologia de Florestas Tropicais**

Permanent link:  $\pmb{\times}$ **[http://labtrop.ib.usp.br/doku.php?id=cursos:ecor:05\\_curso\\_antigo:r2014:alunos:trabalho\\_final:juarez:start](http://labtrop.ib.usp.br/doku.php?id=cursos:ecor:05_curso_antigo:r2014:alunos:trabalho_final:juarez:start)**

Last update: **2020/07/27 18:47**